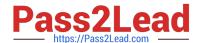

# A00-260<sup>Q&As</sup>

SAS Data Integration Development

# Pass SASInstitute A00-260 Exam with 100% Guarantee

Free Download Real Questions & Answers PDF and VCE file from:

https://www.pass2lead.com/a00-260.html

100% Passing Guarantee 100% Money Back Assurance

Following Questions and Answers are all new published by SASInstitute
Official Exam Center

- Instant Download After Purchase
- 100% Money Back Guarantee
- 365 Days Free Update
- 800,000+ Satisfied Customers

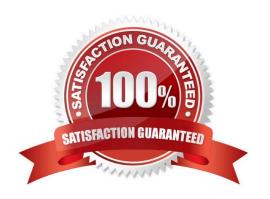

### https://www.pass2lead.com/a00-260.html

2024 Latest pass2lead A00-260 PDF and VCE dumps Download

#### **QUESTION 1**

Which definition cannot be imported using a SAS Metadata Bridge?

- A. Server definition
- B. Library definition
- C. Table definition
- D. Column Definition

Correct Answer: A

#### **QUESTION 2**

In SAS Data Integration Studio, the SCD Type 2 Loader transformation will do which of the following?

- A. find row matches using the business key
- B. find row matches using generated cluster numbers
- C. find non-standard values using a generated key
- D. find non-standard values using a business key

Correct Answer: A

## **QUESTION 3**

A user needs to find out who has the SAS Data Integration Studio job "Create Tables" checked out. What action should the user perform?

- A. They need to select the "Properties" menu option and then the "Advanced" tab for the SAS Data Integration Studio job "Create Tables" within Data Integration studio.
- B. They need to select the History menu option for the SAS Data Integration Studio job "Create Tables" once it has been checked in.
- C. They need to select the History menu option for the SAS Data Integration Studio job "Create Tables".
- D. They are not able to find out who has the SAS Data Integration Studio job "Create Tables" in checked out status because they are not an administrator.

Correct Answer: C

# **QUESTION 4**

The Platform Process Manager server is part of the Platform Suite for SAS. Which statement is FALSE regarding the

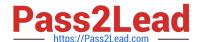

# https://www.pass2lead.com/a00-260.html

2024 Latest pass2lead A00-260 PDF and VCE dumps Download

#### Platform Process Manager server?

- A. The server enables you to schedule jobs using a variety of recurrence criteria and dependencies on other jobs, time events, or file events.
- B. The server enables you to schedule jobs using a variety of recurrence criteria but does NOT allow you to specify any type of dependencies.
- C. The Flow Manager application (part of the Platform Suite for SAS) can be used to manage already scheduled jobs.
- D. Metadata for the Platform Process Manager server must be defined and must include the network address or host name of a machine as well as the port number for the server.

Correct Answer: B

#### **QUESTION 5**

How do you enable performance statistics for a SAS Data Integration Studio job?

- A. Define Collect Runtime Statistics on the SAS Data Integration Studio job.
- B. Define Collect Table Statistics on the SAS Data Integration Studio job.
- C. Define Collect Diagnostics on the SAS Data Integration Studio job.
- D. Define Collect Table Statistics on the SAS Data Integration Studio options.

Correct Answer: A

Latest A00-260 Dumps

A00-260 PDF Dumps

A00-260 Study Guide